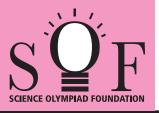

## SAMPLE PAPER SYLLABUS 2021-22

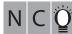

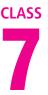

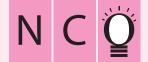

SOF NATIONAL CYBER OLYMPIAD

**SYLLABUS** 

| Total Questions : 50     |                       |                    | Time : 1 hr.          |  |
|--------------------------|-----------------------|--------------------|-----------------------|--|
| PATTERN & MARKING SCHEME |                       |                    |                       |  |
| Section                  | (1) Logical Reasoning | (2) Computers & IT | (3) Achievers Section |  |
| No. of Questions         | 10                    | 35                 | 5                     |  |
| Marks per Ques.          | 1                     | 1                  | 3                     |  |

Section – 1 : Verbal and Non-Verbal Reasoning.

Section – 2 : Fundamentals of Computer, Evolution of Computers, Memory & Storage Devices, Using Windows 7, MS-Word(Links, Mail Merge, Macros, Exploring Styles group), MS-PowerPoint (Working with Slides Master and Themes, Advancing slides using Hyperlink and Actions, Customizing and Broadcasting Slide Shows), MS-Excel (Components of MS-Excel window, Editing and formatting cells in a worksheet, Introduction to Formulas, Sorting and filtering data, Macros, Features of Insert and Page layout tabs), Programming in QBasic, Internet & Viruses, Networking, Latest Developments in the field of IT.

**Section – 3 :** Higher Order Thinking Questions - Syllabus as per Section – 2.

Questions are based on Windows 7 and MS-Office 2010.

## LOGICAL REASONING

1. Which of the following options will continue the given series?

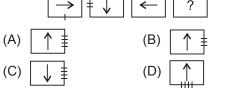

2. In a certain code language, if TOGETHER is written as RQEGRJCT, then how will PAROLE be written in same language?

| (A) | NCPQJG | (B) | NCQPJG |
|-----|--------|-----|--------|
| (C) | RCPQJK | (D) | RCTQNG |

3. In the given figure, the triangle represents girls, square represents sportspersons and circle represents coaches. Which of the following alphabet represents girls who are sportspersons but not coaches?

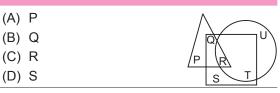

4. Five boys A, B, C, D and E are standing in a row. A is between C and D and B is between D and E. Which of the following pairs represents the boys standing at both the ends?

| (A) C, B | (B) E, C |
|----------|----------|
| (C) E, A | (D) A, C |

- 5. A man goes towards East five kilometres, then he takes a turn towards right and goes five kilometres. He again takes a turn towards right and goes five kilometres. In which direction is he now with respect to the starting position?
  - (A) East (B) North
  - (C) West (D) South

## COMPUTERS AND INFORMATION TECHNOLOGY

- 6. MBP is a short form for a famous high end notebook from Apple. It is called \_\_\_\_\_.
  - (A) Macintosh Book Pro
  - (B) Mac Book Programmable
  - (C) Mountain Book Pro
  - (D) MacBook Pro
- You can join an Active Directory domain in which of the following Windows 7 versions?
  - (i) Windows Home Edition
  - (ii) Windows Professional Edition
  - (iii) Windows Ultimate Edition

- (iv) Windows Enterprise Edition
- (A) Only (i) and (ii) (B) Only (iv)
- (C) Only (ii), (iii) and (iv)
- (D) All of these
- The function of 'Wrap Text' icon in MS Excel is used to \_\_\_\_\_.
  - (A) Join selected cells into one larger cell
  - (B) Rotate text to a diagonal angle
  - (C) Make all content visible within a cell by displaying it on multiple lines
  - (D) Highlight interesting cells

- 9. What is Microblog?
  - (A) It is a combination of instant messaging and content production.
  - (B) A blog which is an online diary or commentary written by an individual.
  - (C) A blog that creates micro proxy.
  - (D) All of these
- 10. A browser is an interactive program that permits a user to view web pages on the computer. The browser performs which of the following services?
  - (A) Connecting to the source computer whose address is specified
  - (B) Requesting new page from the server
  - (C) Receiving new page
  - (D) All of these
- **11.** Modern Computers compared to earlier computers are \_\_\_\_\_.
  - (A) Faster and larger (B) Less reliable
  - (C) Larger and stronger (D) Faster and smaller

 The arrows indicated by 'P' in the given image are called \_\_\_\_\_\_ in MS-Excel 2010.

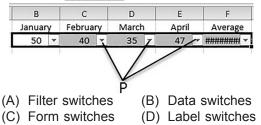

- **13.** Match the virus types given in Column-I with their corresponding examples given in Column-II.
  - Column-I Column-II
  - (a) Macro Virus (i) Lamer Exterminator
  - (b) Boot Sector Virus (ii) Natas
  - (c) Polymorphic Virus (iii) Melissa
  - (A) (a)-(iii), (b)-(i), (c)-(ii)
  - (B) (a)-(i), (b)-(ii), (c)-(iii)
  - (C) (a)-(ii), (b)-(i), (c)-(iii)
  - (D) (a)-(iii), (b)-(ii), (c)-(i)

(A) (a)-(ii), (b)-(i), (c)-(iii)

(B) (a)-(i), (b)-(ii), (c)-(iii)

## **ACHIEVERS SECTION**

**14.** Match the following output devices given in Column-I with their descriptions given in Column-II.

| Column-II. |                                  |                                                                                                    | (C) (a)-(iii), (b)-(ii), (c)-(i)                                                                                                    |
|------------|----------------------------------|----------------------------------------------------------------------------------------------------|----------------------------------------------------------------------------------------------------|
|            | Column-I                         | Column-II                                                                                                    | (D) (a)-(i), (b)-(iii), (c)-(ii)                                                                                                    |
| (a)        | Voice Response (i)<br>System     | It produces<br>audio output by<br>selecting an audio<br>output from a set<br>of pre-recorded<br>audio response.<br>It enables a<br>computer to talk<br>to a user. | <ul> <li>15 . Which of the following QBASIC codes wi produce the given output?<br/>Output:</li> <li>1</li> <li>2</li> <li>3</li> </ul>                   |
| (b)        | Voice Reproduction(ii)<br>System |                                                                                                    | <ul> <li>(A) FOR x = 1 TO 3 (B) FOR x = 1 TO 5<br/>PRINT x PRINT x<br/>NEXT x NEXT x     </li> <li>(C) FOR x = 1 TO 3 (D) FOR x = 1 TO 3     </li> </ul> |
| (C)        | Speech (iii)<br>Synthesizer      | It converts text<br>information into<br>spoken sentences.                                                                                                    | PRINT x PRINT x<br>EXIT FOR EXIT FOR<br>NEXT x MORE x                                                                                                    |

SPACE FOR ROUGH WORK